# MC-202 Noções de Eficiência de Algoritmos

Lehilton Pedrosa

Universidade Estadual de Campinas

Segundo semestre de 2022

Quantos segundos demora para executar a seguinte função?

Quantos segundos demora para executar a seguinte função?

```
1 int busca(int *v, int n, int x) {
2 int i;
3 for (i = 0; i < n; i++)4 if (y[i] == x)5 return i;
6 return -1;
7 }
```
Quantos segundos demora para executar a seguinte função?

```
1 int busca(int *v, int n, int x) {
2 int i;
3 for (i = 0; i < n; i++)4 if (y[i] == x)5 return i;
6 return -1;
7 }
```
Quantos segundos demora para executar a seguinte função?

```
1 int busca(int *v, int n, int x) {
2 int i;
3 for (i = 0; i < n; i++)4 if (y[i] == x)5 return i;
6 return -1;
7 }
```
Depende...

*•* do computador onde ele for rodado

Quantos segundos demora para executar a seguinte função?

```
1 int busca(int *v, int n, int x) {
2 int i;
3 for (i = 0; i < n; i++)4 if (y[i] == x)5 return i;
6 return -1;
7 }
```
- *•* do computador onde ele for rodado
	- computador rápido vs lento

Quantos segundos demora para executar a seguinte função?

```
1 int busca(int *v, int n, int x) {
2 int i;
3 for (i = 0; i < n; i++)4 if (y[i] == x)5 return i;
6 return -1;
7 }
```
- *•* do computador onde ele for rodado
	- computador rápido vs lento
- *•* da posição de *x* no vetor

Quantos segundos demora para executar a seguinte função?

```
1 int busca(int *v, int n, int x) {
2 int i;
3 for (i = 0; i < n; i++)4 if (y[i] == x)5 return i;
6 return -1;
7 }
```
- *•* do computador onde ele for rodado
	- computador rápido vs lento
- *•* da posição de *x* no vetor
	- no melhor caso, a linha 4 é executada 1 vez

Quantos segundos demora para executar a seguinte função?

```
1 int busca(int *v, int n, int x) {
2 int i;
3 for (i = 0; i < n; i++)4 if (y[i] == x)5 return i;
6 return -1;
7 }
```
- *•* do computador onde ele for rodado
	- computador rápido vs lento
- *•* da posição de *x* no vetor
	- $-$  no melhor caso, a linha 4 é executada 1 vez
	- no pior caso, a linha 4 é executada *n* vezes

Quantos segundos demora para executar a seguinte função?

```
1 int busca(int *v, int n, int x) {
2 int i;
3 for (i = 0; i < n; i++)4 if (y[i] == x)5 return i;
6 return -1;
7 }
```
- *•* do computador onde ele for rodado
	- computador rápido vs lento
- *•* da posição de *x* no vetor
	- $-$  no melhor caso, a linha  $4$  é executada  $1$  vez
	- no pior caso, a linha 4 é executada *n* vezes
- *•* do valor de *n*

Quantos segundos demora para executar a seguinte função?

```
1 int busca(int *v, int n, int x) {
2 int i;
3 for (i = 0; i < n; i++)4 if (y[i] == x)5 return i;
6 return -1;
7 }
```
Depende...

- *•* do computador onde ele for rodado
	- computador rápido vs lento
- *•* da posição de *x* no vetor
	- $-$  no melhor caso, a linha  $4$  é executada  $1$  vez
	- no pior caso, a linha 4 é executada *n* vezes
- *•* do valor de *n*

 $- n = 10$  vs  $n = 10.000$ 

Queremos analisar algoritmos:

Queremos analisar algoritmos:

*•* Independentemente do computador onde ele for rodado

Queremos analisar algoritmos:

- *•* Independentemente do computador onde ele for rodado
- *•* Em função do valor de *n* (a quantidade de dados)

Queremos analisar algoritmos:

- *•* Independentemente do computador onde ele for rodado
- *•* Em função do valor de *n* (a quantidade de dados)

Queremos analisar algoritmos:

- *•* Independentemente do computador onde ele for rodado
- *•* Em função do valor de *n* (a quantidade de dados)

Em geral, queremos analisar o pior caso do algoritmo

*•* A análise do melhor caso pode ser interesse, mas é rara

Queremos analisar algoritmos:

- *•* Independentemente do computador onde ele for rodado
- *•* Em função do valor de *n* (a quantidade de dados)

- *•* A análise do melhor caso pode ser interesse, mas é rara
- *•* A análise do caso médio é mais difícil

Queremos analisar algoritmos:

- *•* Independentemente do computador onde ele for rodado
- *•* Em função do valor de *n* (a quantidade de dados)

- *•* A análise do melhor caso pode ser interesse, mas é rara
- *•* A análise do caso médio é mais difícil
	- Normalmente é uma análise probabilística

Queremos analisar algoritmos:

- *•* Independentemente do computador onde ele for rodado
- *•* Em função do valor de *n* (a quantidade de dados)

- *•* A análise do melhor caso pode ser interesse, mas é rara
- *•* A análise do caso médio é mais difícil
	- Normalmente é uma análise probabilística
	- Precisamos fazer suposições sobre os dados de entrada

```
1 int busca(int *v, int n, int x) {
2 int i;
3 for (i = 0; i < n; i++)4 if (v[i] == x)5 return i;
6 return -1;
7 }
```

```
1 int busca(int *v, int n, int x) {
2 int i;
3 for (i = 0; i < n; i++)4 if (v[i] == x)5 return i;
6 return -1;
7 }
```

```
1 int busca(int *v, int n, int x) {
2 int i;
3 for (i = 0; i < n; i++)4 if (v[i] == x)5 return i;
6 return -1;
7 }
```
Consumo de tempo por linha no pior caso:

*•* Linha 2: tempo *c*<sup>2</sup> (declaração de variável)

```
1 int busca(int *v, int n, int x) {
2 int i;
3 for (i = 0; i < n; i++)4 if (v[i] == x)5 return i;
6 return -1;
7 }
```
- Linha 2: tempo  $c_2$  (declaração de variável)
- *•* Linha 3: tempo *c*<sup>3</sup> (atribuições, acessos e comparação)

```
1 int busca(int *v, int n, int x) {
2 int i;
3 for (i = 0; i < n; i++)4 if (v[i] == x)5 return i;
6 return -1;
7 }
```
- Linha 2: tempo  $c_2$  (declaração de variável)
- *•* Linha 3: tempo *c*<sup>3</sup> (atribuições, acessos e comparação)
	- No pior caso, essa linha é executada *n* + 1 vezes

```
1 int busca(int *v, int n, int x) {
2 int i;
3 for (i = 0; i < n; i++)4 if (v[i] == x)5 return i;
6 return -1;
7 }
```
- Linha 2: tempo  $c_2$  (declaração de variável)
- *•* Linha 3: tempo *c*<sup>3</sup> (atribuições, acessos e comparação) – No pior caso, essa linha é executada *n* + 1 vezes
- *•* Linha 4: tempo *c*<sup>4</sup> (acessos, comparação e if)

```
1 int busca(int *v, int n, int x) {
2 int i;
3 for (i = 0; i < n; i++)4 if (v[i] == x)5 return i;
6 return -1;
7 }
```
- Linha 2: tempo  $c_2$  (declaração de variável)
- *•* Linha 3: tempo *c*<sup>3</sup> (atribuições, acessos e comparação)
	- No pior caso, essa linha é executada *n* + 1 vezes
- *•* Linha 4: tempo *c*<sup>4</sup> (acessos, comparação e if)
	- No pior caso, essa linha é executada *n* vezes

```
1 int busca(int *v, int n, int x) {
2 int i;
3 for (i = 0; i < n; i++)4 if (v[i] == x)5 return i;
6 return -1;
7 }
```
- Linha 2: tempo  $c_2$  (declaração de variável)
- *•* Linha 3: tempo *c*<sup>3</sup> (atribuições, acessos e comparação) – No pior caso, essa linha é executada *n* + 1 vezes
- *•* Linha 4: tempo *c*<sup>4</sup> (acessos, comparação e if)
	- No pior caso, essa linha é executada *n* vezes
- *•* Linha 5: tempo *c*<sup>5</sup> (acesso e return)

```
1 int busca(int *v, int n, int x) {
2 int i;
3 for (i = 0; i < n; i++)4 if (v[i] == x)5 return i;
6 return -1;
7 }
```
Consumo de tempo por linha no pior caso:

- Linha 2: tempo  $c_2$  (declaração de variável)
- *•* Linha 3: tempo *c*<sup>3</sup> (atribuições, acessos e comparação) – No pior caso, essa linha é executada *n* + 1 vezes
- *•* Linha 4: tempo *c*<sup>4</sup> (acessos, comparação e if)

– No pior caso, essa linha é executada *n* vezes

- Linha 5: tempo  $c_5$  (acesso e return)
- *•* Linha 6: tempo *c*<sup>6</sup> (return)

```
1 int busca(int *v, int n, int x) {
2 int i;
3 for (i = 0; i < n; i++)4 if (v[i] == x)5 return i;
6 return -1;
7 }
```
Consumo de tempo por linha no pior caso:

- Linha 2: tempo  $c_2$  (declaração de variável)
- *•* Linha 3: tempo *c*<sup>3</sup> (atribuições, acessos e comparação) – No pior caso, essa linha é executada *n* + 1 vezes
- *•* Linha 4: tempo *c*<sup>4</sup> (acessos, comparação e if)

– No pior caso, essa linha é executada *n* vezes

- Linha 5: tempo  $c_5$  (acesso e return)
- *•* Linha 6: tempo *c*<sup>6</sup> (return)

O tempo de execução é menor ou igual a

```
1 int busca(int *v, int n, int x) {
2 int i;
3 for (i = 0; i < n; i++)4 if (y[i] == x)5 return i;
6 return -1;
7 }
```
Consumo de tempo por linha no pior caso:

- Linha 2: tempo  $c_2$  (declaração de variável)
- *•* Linha 3: tempo *c*<sup>3</sup> (atribuições, acessos e comparação) – No pior caso, essa linha é executada *n* + 1 vezes
- *•* Linha 4: tempo *c*<sup>4</sup> (acessos, comparação e if)

– No pior caso, essa linha é executada *n* vezes

- Linha 5: tempo  $c_5$  (acesso e return)
- *•* Linha 6: tempo *c*<sup>6</sup> (return)

O tempo de execução é menor ou igual a

 $c_2 + c_3 \cdot (n+1) + c_4 \cdot n + c_5 + c_6$ 

O tempo de execução é menor ou igual a

$$
c_2 + c_3 \cdot (n+1) + c_4 \cdot n + c_5 + c_6
$$

O tempo de execução é menor ou igual a

$$
c_2 + c_3 \cdot (n+1) + c_4 \cdot n + c_5 + c_6
$$

Cada *c<sup>i</sup>* não depende de *n*, depende apenas do computador

O tempo de execução é menor ou igual a

$$
c_2 + c_3 \cdot (n+1) + c_4 \cdot n + c_5 + c_6
$$

Cada *c<sup>i</sup>* não depende de *n*, depende apenas do computador

*•* Leva um tempo constante

O tempo de execução é menor ou igual a

$$
c_2 + c_3 \cdot (n+1) + c_4 \cdot n + c_5 + c_6
$$

Cada *c<sup>i</sup>* não depende de *n*, depende apenas do computador

*•* Leva um tempo constante

Sejam  $a := c_2 + c_3 + c_5 + c_6$ ,  $b := c_3 + c_4$  e  $d := a + b$ 

O tempo de execução é menor ou igual a

$$
c_2 + c_3 \cdot (n+1) + c_4 \cdot n + c_5 + c_6
$$

Cada *c<sup>i</sup>* não depende de *n*, depende apenas do computador

*•* Leva um tempo constante

Sejam 
$$
a := c_2 + c_3 + c_5 + c_6
$$
,  $b := c_3 + c_4$  e  $d := a + b$ 

Se *n ≥* 1, temos que o tempo de execução é menor ou igual a

O tempo de execução é menor ou igual a

$$
c_2 + c_3 \cdot (n+1) + c_4 \cdot n + c_5 + c_6
$$

Cada *c<sup>i</sup>* não depende de *n*, depende apenas do computador

*•* Leva um tempo constante

Sejam 
$$
a := c_2 + c_3 + c_5 + c_6
$$
,  $b := c_3 + c_4$  e  $d := a + b$ 

Se *n ≥* 1, temos que o tempo de execução é menor ou igual a

 $c_2 + c_3 \cdot (n+1) + c_4 \cdot n + c_5 + c_6$
O tempo de execução é menor ou igual a

$$
c_2 + c_3 \cdot (n+1) + c_4 \cdot n + c_5 + c_6
$$

Cada *c<sup>i</sup>* não depende de *n*, depende apenas do computador

*•* Leva um tempo constante

Sejam 
$$
a := c_2 + c_3 + c_5 + c_6
$$
,  $b := c_3 + c_4$  e  $d := a + b$ 

Se *n ≥* 1, temos que o tempo de execução é menor ou igual a

 $c_2 + c_3 \cdot (n+1) + c_4 \cdot n + c_5 + c_6 = c_2 + c_3 + c_5 + c_6 + (c_3 + c_4) \cdot n$ 

O tempo de execução é menor ou igual a

$$
c_2 + c_3 \cdot (n+1) + c_4 \cdot n + c_5 + c_6
$$

Cada *c<sup>i</sup>* não depende de *n*, depende apenas do computador

*•* Leva um tempo constante

Sejam 
$$
a := c_2 + c_3 + c_5 + c_6
$$
,  $b := c_3 + c_4$  e  $d := a + b$ 

Se *n ≥* 1, temos que o tempo de execução é menor ou igual a

$$
c_2 + c_3 \cdot (n+1) + c_4 \cdot n + c_5 + c_6 = c_2 + c_3 + c_5 + c_6 + (c_3 + c_4) \cdot n
$$
  
=  $a + b \cdot n$ 

O tempo de execução é menor ou igual a

$$
c_2 + c_3 \cdot (n+1) + c_4 \cdot n + c_5 + c_6
$$

Cada *c<sup>i</sup>* não depende de *n*, depende apenas do computador

*•* Leva um tempo constante

Sejam 
$$
a := c_2 + c_3 + c_5 + c_6
$$
,  $b := c_3 + c_4$  e  $d := a + b$ 

Se *n ≥* 1, temos que o tempo de execução é menor ou igual a

$$
c_2 + c_3 \cdot (n+1) + c_4 \cdot n + c_5 + c_6 = c_2 + c_3 + c_5 + c_6 + (c_3 + c_4) \cdot n
$$
  
=  $a + b \cdot n \le a \cdot n + b \cdot n$ 

O tempo de execução é menor ou igual a

$$
c_2 + c_3 \cdot (n+1) + c_4 \cdot n + c_5 + c_6
$$

Cada *c<sup>i</sup>* não depende de *n*, depende apenas do computador

*•* Leva um tempo constante

Sejam 
$$
a := c_2 + c_3 + c_5 + c_6
$$
,  $b := c_3 + c_4$  e  $d := a + b$ 

Se *n ≥* 1, temos que o tempo de execução é menor ou igual a

$$
c_2 + c_3 \cdot (n+1) + c_4 \cdot n + c_5 + c_6 = c_2 + c_3 + c_5 + c_6 + (c_3 + c_4) \cdot n
$$
  
=  $a + b \cdot n \le a \cdot n + b \cdot n = d \cdot n$ 

O tempo de execução é menor ou igual a

$$
c_2 + c_3 \cdot (n+1) + c_4 \cdot n + c_5 + c_6
$$

Cada *c<sup>i</sup>* não depende de *n*, depende apenas do computador

*•* Leva um tempo constante

Sejam 
$$
a := c_2 + c_3 + c_5 + c_6
$$
,  $b := c_3 + c_4$  e  $d := a + b$ 

Se *n ≥* 1, temos que o tempo de execução é menor ou igual a

$$
c_2 + c_3 \cdot (n+1) + c_4 \cdot n + c_5 + c_6 = c_2 + c_3 + c_5 + c_6 + (c_3 + c_4) \cdot n
$$
  
=  $a + b \cdot n \le a \cdot n + b \cdot n = d \cdot n$ 

Isto é, o crescimento do tempo é linear em *n*

O tempo de execução é menor ou igual a

$$
c_2 + c_3 \cdot (n+1) + c_4 \cdot n + c_5 + c_6
$$

Cada *c<sup>i</sup>* não depende de *n*, depende apenas do computador

*•* Leva um tempo constante

Sejam 
$$
a := c_2 + c_3 + c_5 + c_6
$$
,  $b := c_3 + c_4$  e  $d := a + b$ 

Se *n ≥* 1, temos que o tempo de execução é menor ou igual a

$$
c_2 + c_3 \cdot (n+1) + c_4 \cdot n + c_5 + c_6 = c_2 + c_3 + c_5 + c_6 + (c_3 + c_4) \cdot n
$$
  
=  $a + b \cdot n \le a \cdot n + b \cdot n = d \cdot n$ 

Isto é, o crescimento do tempo é linear em *n*

*•* Se *n* dobra, o tempo de execução praticamente dobra

Como vimos, existe uma constante *d* tal que, para  $n \geq 1$ ,

$$
c_2 + c_3 \cdot (n+1) + c_4 \cdot n + c_5 + c_6 \leq dn
$$

Como vimos, existe uma constante *d* tal que, para  $n \geq 1$ ,

$$
c_2 + c_3 \cdot (n+1) + c_4 \cdot n + c_5 + c_6 \leq dn
$$

*d* não interessa tanto, depende apenas do computador...

Como vimos, existe uma constante *d* tal que, para  $n \geq 1$ ,

$$
c_2 + c_3 \cdot (n+1) + c_4 \cdot n + c_5 + c_6 \leq dn
$$

*d* não interessa tanto, depende apenas do computador...

*•* Estamos preocupados em estimar

Como vimos, existe uma constante *d* tal que, para  $n \geq 1$ ,

$$
c_2 + c_3 \cdot (n+1) + c_4 \cdot n + c_5 + c_6 \leq dn
$$

*d* não interessa tanto, depende apenas do computador...

*•* Estamos preocupados em estimar

O tempo do algoritmo é da ordem de *n*

Como vimos, existe uma constante *d* tal que, para  $n \geq 1$ ,

$$
c_2 + c_3 \cdot (n+1) + c_4 \cdot n + c_5 + c_6 \leq dn
$$

*d* não interessa tanto, depende apenas do computador...

- *•* Estamos preocupados em estimar
- O tempo do algoritmo é da ordem de *n*
	- A ordem de crescimento do tempo é igual a de  $f(n) = n$

Como vimos, existe uma constante *d* tal que, para  $n \geq 1$ ,

$$
c_2 + c_3 \cdot (n+1) + c_4 \cdot n + c_5 + c_6 \leq dn
$$

*d* não interessa tanto, depende apenas do computador...

*•* Estamos preocupados em estimar

O tempo do algoritmo é da ordem de *n*

• A ordem de crescimento do tempo é igual a de  $f(n) = n$ 

Dizemos que

$$
c_2 + c_3 \cdot (n+1) + c_4 \cdot n + c_5 + c_6 = O(n)
$$

Como vimos, existe uma constante *d* tal que, para  $n \geq 1$ ,

$$
c_2 + c_3 \cdot (n+1) + c_4 \cdot n + c_5 + c_6 \leq dn
$$

*d* não interessa tanto, depende apenas do computador...

*•* Estamos preocupados em estimar

O tempo do algoritmo é da ordem de *n*

• A ordem de crescimento do tempo é igual a de  $f(n) = n$ 

Dizemos que

$$
c_2 + c_3 \cdot (n+1) + c_4 \cdot n + c_5 + c_6 = O(n)
$$

Veremos uma definição formal de O(*·*) em breve...

```
1 int busca_binaria(int *dados, int l, int r, int x) {
2 int m = (1 + r) / 2;
3 if (1 > r)4 return -1;
5 if (dados[m] == x)6 return m;
7 else if (dados[m] < x)8 return busca_binaria(dados, m + 1, r, x);
9 else
10 return busca_binaria(dados, 1, m - 1, x);
11 }
```

```
1 int busca_binaria(int *dados, int l, int r, int x) {
2 int m = (1 + r) / 2;
3 if (1 > r)4 return -1;
5 if (dados[m] == x)6 return m;
7 else if (dados[m] < x)8 return busca_binaria(dados, m + 1, r, x);
9 else
10 return busca_binaria(dados, 1, m - 1, x);
11 }
```

```
1 int busca_binaria(int *dados, int l, int r, int x) {
2 int m = (1 + r) / 2;
3 if (1 > r)4 return -1;
5 if (dados[m] == x)6 return m;
7 else if (dados[m] < x)8 return busca_binaria(dados, m + 1, r, x);
9 else
10 return busca_binaria(dados, 1, m - 1, x);
11 }
```
Se realizarmos *t* chamadas, quanto vale *t*?

*•* primeiro chamamos para *n*

```
1 int busca_binaria(int *dados, int l, int r, int x) {
2 int m = (1 + r) / 2;
3 if (1 > r)4 return -1;
5 if (dados[m] == x)6 return m;
7 else if (dados[m] < x)8 return busca_binaria(dados, m + 1, r, x);
9 else
10 return busca_binaria(dados, 1, m - 1, x);
11 }
```
- *•* primeiro chamamos para *n*
- *•* depois para *n/*2, *n/*4, *n/*8, ..., *n/*2 *t−*1

```
1 int busca_binaria(int *dados, int l, int r, int x) {
2 int m = (1 + r) / 2;
3 if (1 > r)4 return -1;
5 if (dados[m] == x)6 return m;
7 else if (dados[m] < x)8 return busca_binaria(dados, m + 1, r, x);
9 else
10 return busca_binaria(dados, 1, m - 1, x);
11 }
```
- *•* primeiro chamamos para *n*
- *•* depois para *n/*2, *n/*4, *n/*8, ..., *n/*2 *t−*1
- $\bullet$  no pior caso, só paramos quando  $n/2^t < 1 \leq n/2^{t-1}$

```
1 int busca_binaria(int *dados, int l, int r, int x) {
2 int m = (1 + r) / 2;
3 if (1 > r)4 return -1;
5 if (dados[m] == x)6 return m;
7 else if (dados[m] < x)8 return busca_binaria(dados, m + 1, r, x);
9 else
10 return busca_binaria(dados, 1, m - 1, x);
11 }
```
- *•* primeiro chamamos para *n*
- *•* depois para *n/*2, *n/*4, *n/*8, ..., *n/*2 *t−*1
- no pior caso, só paramos quando  $n/2^t < 1 \leq n/2^{t-1}$ 
	- $-$  Ou seja,  $t < 1 + \lg n$

```
1 int busca_binaria(int *dados, int l, int r, int x) {
2 int m = (1 + r) / 2;
3 if (1 > r)4 return -1;
5 if (dados[m] == x)6 return m;
7 else if (dados[m] < x)8 return busca_binaria(dados, m + 1, r, x);
9 else
10 return busca_binaria(dados, l, m - 1, x);
11 }
```
- *•* primeiro chamamos para *n*
- *•* depois para *n/*2, *n/*4, *n/*8, ..., *n/*2 *t−*1
- no pior caso, só paramos quando  $n/2^t < 1 \leq n/2^{t-1}$ – Ou seja, *t ≤* 1 + lg *n*
- *•* gastamos um tempo constante *c* em cada chamada

```
1 int busca_binaria(int *dados, int l, int r, int x) {
2 int m = (1 + r) / 2;
3 if (1 > r)4 return -1;
5 if (dados[m] == x)6 return m;
7 else if (dados[m] < x)8 return busca_binaria(dados, m + 1, r, x);
9 else
10 return busca_binaria(dados, l, m - 1, x);
11 }
```
Se realizarmos *t* chamadas, quanto vale *t*?

- *•* primeiro chamamos para *n*
- *•* depois para *n/*2, *n/*4, *n/*8, ..., *n/*2 *t−*1
- no pior caso, só paramos quando  $n/2^t < 1 \leq n/2^{t-1}$

– Ou seja, *t ≤* 1 + lg *n*

- *•* gastamos um tempo constante *c* em cada chamada
	- operações aritméticas, comparações e return

```
1 int busca_binaria(int *dados, int l, int r, int x) {
2 int m = (1 + r) / 2;
3 if (1 > r)4 return -1;
5 if (dados[m] == x)6 return m;
7 else if (dados[m] < x)8 return busca_binaria(dados, m + 1, r, x);
9 else
10 return busca_binaria(dados, l, m - 1, x);
11 }
```
Se realizarmos *t* chamadas, quanto vale *t*?

- *•* primeiro chamamos para *n*
- *•* depois para *n/*2, *n/*4, *n/*8, ..., *n/*2 *t−*1
- no pior caso, só paramos quando  $n/2^t < 1 \leq n/2^{t-1}$ – Ou seja, *t ≤* 1 + lg *n*
- *•* gastamos um tempo constante *c* em cada chamada
	- operações aritméticas, comparações e return

Para *n ≥* 1, o consumo de tempo é no máximo:

```
1 int busca_binaria(int *dados, int l, int r, int x) {
2 int m = (1 + r) / 2;
3 if (1 > r)4 return -1;
5 if (dados[m] == x)6 return m;
7 else if (dados[m] < x)8 return busca_binaria(dados, m + 1, r, x);
9 else
10 return busca_binaria(dados, l, m - 1, x);
11 }
```
Se realizarmos *t* chamadas, quanto vale *t*?

- *•* primeiro chamamos para *n*
- *•* depois para *n/*2, *n/*4, *n/*8, ..., *n/*2 *t−*1
- no pior caso, só paramos quando  $n/2^t < 1 \leq n/2^{t-1}$

– Ou seja, *t ≤* 1 + lg *n*

- *•* gastamos um tempo constante *c* em cada chamada
	- operações aritméticas, comparações e return

Para *n ≥* 1, o consumo de tempo é no máximo:

*• ct*

```
1 int busca_binaria(int *dados, int l, int r, int x) {
2 int m = (1 + r) / 2;
3 if (1 > r)4 return -1;
5 if (dados[m] == x)6 return m;
7 else if (dados[m] < x)8 return busca_binaria(dados, m + 1, r, x);
9 else
10 return busca_binaria(dados, l, m - 1, x);
11 }
```
Se realizarmos *t* chamadas, quanto vale *t*?

- *•* primeiro chamamos para *n*
- *•* depois para *n/*2, *n/*4, *n/*8, ..., *n/*2 *t−*1
- no pior caso, só paramos quando  $n/2^t < 1 \leq n/2^{t-1}$

– Ou seja, *t ≤* 1 + lg *n*

- *•* gastamos um tempo constante *c* em cada chamada
	- operações aritméticas, comparações e return

Para *n ≥* 1, o consumo de tempo é no máximo:

*• ct*

```
1 int busca_binaria(int *dados, int l, int r, int x) {
2 int m = (1 + r) / 2;
3 if (1 > r)4 return -1;
5 if (dados[m] == x)6 return m;
7 else if (dados[m] < x)8 return busca_binaria(dados, m + 1, r, x);
9 else
10 return busca_binaria(dados, l, m - 1, x);
11 }
```
Se realizarmos *t* chamadas, quanto vale *t*?

- *•* primeiro chamamos para *n*
- *•* depois para *n/*2, *n/*4, *n/*8, ..., *n/*2 *t−*1
- no pior caso, só paramos quando  $n/2^t < 1 \leq n/2^{t-1}$

– Ou seja, *t ≤* 1 + lg *n*

- *•* gastamos um tempo constante *c* em cada chamada
	- operações aritméticas, comparações e return

Para *n ≥* 1, o consumo de tempo é no máximo:

•  $ct \leq c + c \lg n$ 

```
1 int busca_binaria(int *dados, int l, int r, int x) {
2 int m = (1 + r) / 2;
3 if (1 > r)4 return -1;
5 if (dados[m] == x)6 return m;
7 else if (dados[m] < x)8 return busca_binaria(dados, m + 1, r, x);
9 else
10 return busca_binaria(dados, l, m - 1, x);
11 }
```
Se realizarmos *t* chamadas, quanto vale *t*?

- *•* primeiro chamamos para *n*
- *•* depois para *n/*2, *n/*4, *n/*8, ..., *n/*2 *t−*1
- no pior caso, só paramos quando  $n/2^t < 1 \leq n/2^{t-1}$

– Ou seja, *t ≤* 1 + lg *n*

*•* gastamos um tempo constante *c* em cada chamada – operações aritméticas, comparações e return

Para *n ≥* 1, o consumo de tempo é no máximo:

• 
$$
ct \leq c + c \lg n \leq 2c \lg n
$$

```
1 int busca_binaria(int *dados, int l, int r, int x) {
2 int m = (1 + r) / 2;
3 if (1 > r)4 return -1;
5 if (dados[m] == x)6 return m;
7 else if (dados[m] < x)8 return busca_binaria(dados, m + 1, r, x);
9 else
10 return busca_binaria(dados, l, m - 1, x);
11 }
```
Se realizarmos *t* chamadas, quanto vale *t*?

- *•* primeiro chamamos para *n*
- *•* depois para *n/*2, *n/*4, *n/*8, ..., *n/*2 *t−*1
- no pior caso, só paramos quando  $n/2^t < 1 \leq n/2^{t-1}$

– Ou seja, *t ≤* 1 + lg *n*

*•* gastamos um tempo constante *c* em cada chamada – operações aritméticas, comparações e return

Para *n ≥* 1, o consumo de tempo é no máximo:

•  $ct < c + c \lg n < 2c \lg n = O(\lg n)$ 

Temos dois objetivos para analisar algoritmo

*•* Entender o tempo de execução de um algoritmo

- *•* Entender o tempo de execução de um algoritmo
	- Exemplo: busca linear é O(*n*)

- *•* Entender o tempo de execução de um algoritmo
	- Exemplo: busca linear é O(*n*)
	- Vamos dizer que o algoritmo é O(*f*(*n*))

- *•* Entender o tempo de execução de um algoritmo
	- Exemplo: busca linear é O(*n*)
	- Vamos dizer que o algoritmo é O(*f*(*n*))
- *•* Comparar dois algoritmos

- *•* Entender o tempo de execução de um algoritmo
	- Exemplo: busca linear é O(*n*)
	- Vamos dizer que o algoritmo é O(*f*(*n*))
- *•* Comparar dois algoritmos
	- Busca linear é O(*n*) e busca binária é O(lg *n*)

- *•* Entender o tempo de execução de um algoritmo
	- Exemplo: busca linear é O(*n*)
	- Vamos dizer que o algoritmo é O(*f*(*n*))
- *•* Comparar dois algoritmos
	- Busca linear é O(*n*) e busca binária é O(lg *n*)
	- Veremos que um algoritmo O(lg *n*) é melhor que um O(*n*)

- *•* Entender o tempo de execução de um algoritmo
	- Exemplo: busca linear é O(*n*)
	- Vamos dizer que o algoritmo é O(*f*(*n*))
- *•* Comparar dois algoritmos
	- Busca linear é O(*n*) e busca binária é O(lg *n*)
	- Veremos que um algoritmo O(lg *n*) é melhor que um O(*n*)
	- Prova formal que um algoritmo é melhor que o outro

### Comparando funções

Queremos comparar duas funções *f* e *g*
Queremos comparar duas funções *f* e *g*

*•* Queremos entender a velocidade de crescimento de *f*

Queremos comparar duas funções *f* e *g*

- *•* Queremos entender a velocidade de crescimento de *f*
- *•* Queremos dizer que *f* cresce mais lentamente ou igual a *g*

Queremos comparar duas funções *f* e *g*

- *•* Queremos entender a velocidade de crescimento de *f*
- *•* Queremos dizer que *f* cresce mais lentamente ou igual a *g*

*f* pode ser o tempo de execução do algoritmo e *g* uma função mais simples de entender

Queremos comparar duas funções *f* e *g*

- *•* Queremos entender a velocidade de crescimento de *f*
- *•* Queremos dizer que *f* cresce mais lentamente ou igual a *g*

*f* pode ser o tempo de execução do algoritmo e *g* uma função mais simples de entender

•  $f(n) = c_2 + c_3 \cdot (n+1) + c_4 \cdot n + c_5 + c_6$  e  $g(n) = n$ 

Queremos comparar duas funções *f* e *g*

- *•* Queremos entender a velocidade de crescimento de *f*
- *•* Queremos dizer que *f* cresce mais lentamente ou igual a *g*

*f* pode ser o tempo de execução do algoritmo e *g* uma função mais simples de entender

- $f(n) = c_2 + c_3 \cdot (n+1) + c_4 \cdot n + c_5 + c_6$  e  $g(n) = n$
- $f(n) = 3n^2 + 10 \lg n$  e  $g(n) = n^2$

Queremos comparar duas funções *f* e *g*

- *•* Queremos entender a velocidade de crescimento de *f*
- *•* Queremos dizer que *f* cresce mais lentamente ou igual a *g*

*f* pode ser o tempo de execução do algoritmo e *g* uma função mais simples de entender

- $f(n) = c_2 + c_3 \cdot (n+1) + c_4 \cdot n + c_5 + c_6$  e  $g(n) = n$
- $f(n) = 3n^2 + 10 \lg n$  e  $g(n) = n^2$

*f* e *g* podem ser os tempos de execução de dois algoritmos

Queremos comparar duas funções *f* e *g*

- *•* Queremos entender a velocidade de crescimento de *f*
- *•* Queremos dizer que *f* cresce mais lentamente ou igual a *g*

*f* pode ser o tempo de execução do algoritmo e *g* uma função mais simples de entender

- $f(n) = c_2 + c_3 \cdot (n+1) + c_4 \cdot n + c_5 + c_6$  e  $g(n) = n$
- $f(n) = 3n^2 + 10 \lg n$  e  $g(n) = n^2$

*f* e *g* podem ser os tempos de execução de dois algoritmos

•  $f(n) = dn$  e  $q(n) = c + c \lg n$ 

Comparar funções verificando se  $f(n) \leq g(n)$  para todo *n* 

Comparar funções verificando se  $f(n) \leq g(n)$  para todo *n* 

Problema: 10*n > n*<sup>2</sup> para *n <* 10

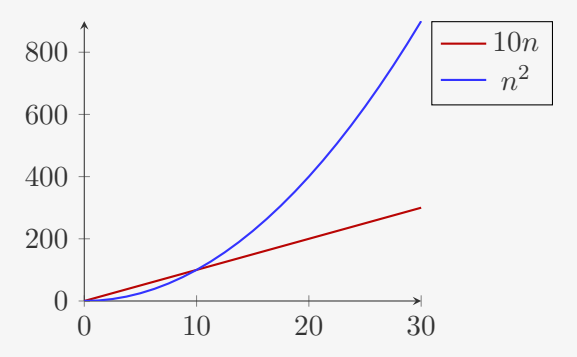

Comparar funções verificando se  $f(n) \leq g(n)$  para todo *n* 

Problema: 10*n > n*<sup>2</sup> para *n <* 10

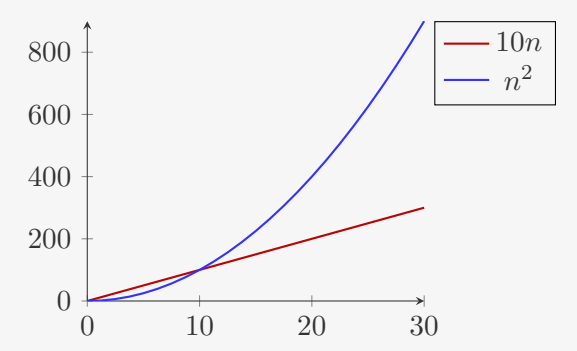

Solução: Ao invés de comparar todo *n*, comparar apenas para *n* suficientemente grande

Comparar funções verificando se *f*(*n*) *≤ g*(*n*) para todo *n*

Problema: 10*n > n*<sup>2</sup> para *n <* 10

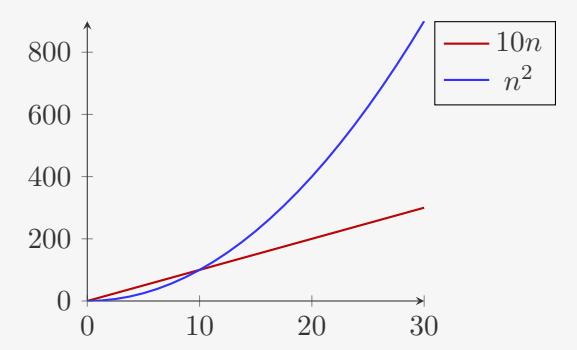

Solução: Ao invés de comparar todo *n*, comparar apenas para *n* suficientemente grande

• Para todo  $n \geq n_0$  para algum  $n_0$ 

Comparar funções verificando se  $f(n) \leq g(n)$  para  $n \geq n_0$ 

Comparar funções verificando se  $f(n) \leq g(n)$  para  $n \geq n_0$ 

Comparar funções verificando se  $f(n) \leq g(n)$  para  $n \geq n_0$ 

Problema: *n* + 5 *> n* para todo *n*

*•* Mas a velocidade de crescimento das funções é a mesma

Comparar funções verificando se  $f(n) \leq g(n)$  para  $n \geq n_0$ 

- *•* Mas a velocidade de crescimento das funções é a mesma
- *•* Constantes dependem da máquina onde executamos

Comparar funções verificando se  $f(n) \leq g(n)$  para  $n \geq n_0$ 

- *•* Mas a velocidade de crescimento das funções é a mesma
- *•* Constantes dependem da máquina onde executamos
- *•* Vamos ignorar constantes e termos menos importantes

Comparar funções verificando se  $f(n) \leq g(n)$  para  $n \geq n_0$ 

- *•* Mas a velocidade de crescimento das funções é a mesma
- *•* Constantes dependem da máquina onde executamos
- *•* Vamos ignorar constantes e termos menos importantes

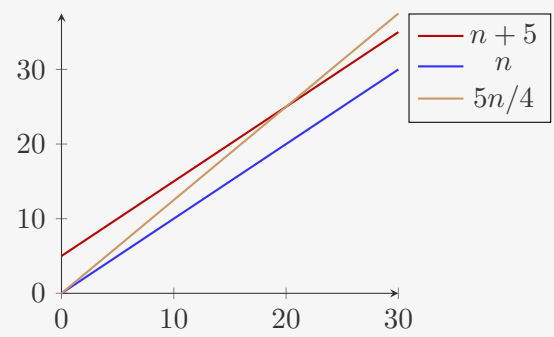

Comparar funções verificando se  $f(n) \leq g(n)$  para  $n \geq n_0$ 

- *•* Mas a velocidade de crescimento das funções é a mesma
- *•* Constantes dependem da máquina onde executamos
- *•* Vamos ignorar constantes e termos menos importantes

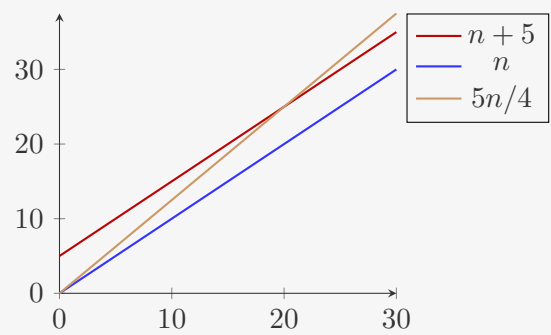

Solução: Ao invés de comparar *f* com *g*, comparar com *c · g*, onde *c* é uma constante

Dizemos que uma função  $f(n) = O(g(n))$  se

Dizemos que uma função  $f(n) = O(g(n))$  se

*•* existe uma constante *c*

Dizemos que uma função  $f(n) = O(g(n))$  se

- *•* existe uma constante *c*
- existe uma constante  $n_0$

Dizemos que uma função  $f(n) = O(g(n))$  se

- *•* existe uma constante *c*
- existe uma constante  $n_0$

tal que

Dizemos que uma função  $f(n) = O(g(n))$  se

- *•* existe uma constante *c*
- existe uma constante  $n_0$

tal que

 $f(n) \leq c \cdot g(n)$ , para todo  $n \geq n_0$ 

Dizemos que uma função  $f(n) = O(g(n))$  se

- *•* existe uma constante *c*
- existe uma constante  $n_0$

tal que

 $f(n) \leq c \cdot g(n)$ , para todo  $n \geq n_0$ 

 $f(n) = O(g(n))$  se, para todo *n* suficientemente grande,  $f(n)$  é menor ou igual a um múltiplo de *g*(*n*)

Exemplo:  $2n + 120 = O(n)$ 

### Exemplo:  $2n + 120 = O(n)$

Basta escolher, por exemplo,  $c = 10$  e  $n_0 = 15$ 

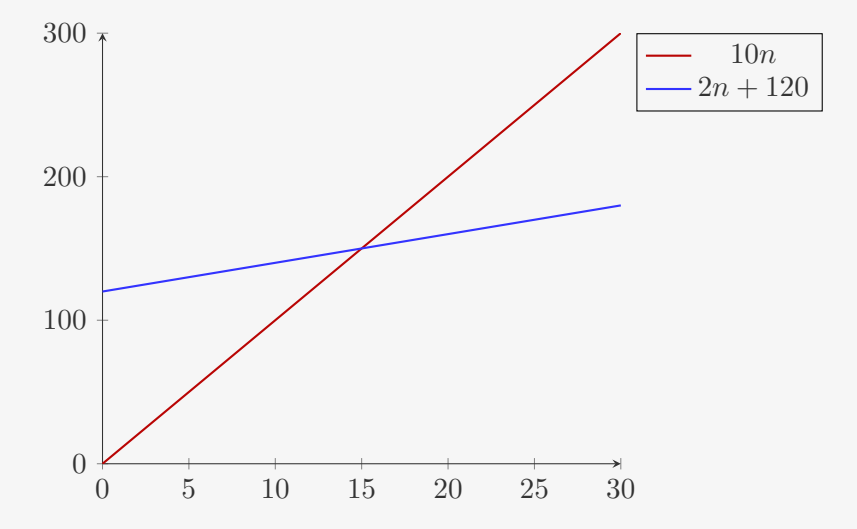

Exemplo:  $3n^2 + n + 5 = O(n^2)$ 

Exemplo:  $3n^2 + n + 5 = O(n^2)$ 

Basta escolher, por exemplo,  $c = 4$  e  $n_0 = 4$ 

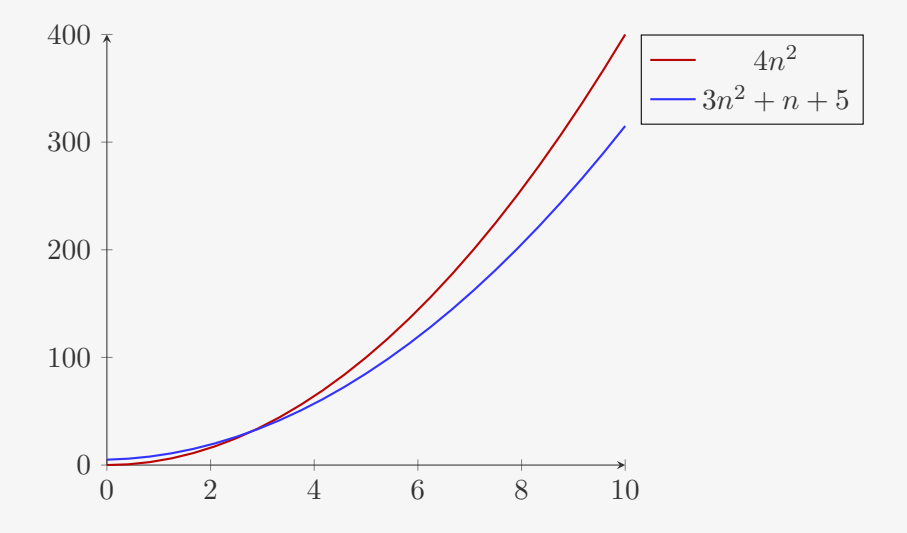

 $1 = O(1)$ 

$$
1 = O(1)
$$
  
1.000.000 = O(1)

 $1 = O(1)$  $1.000.000 = O(1)$  $5n + 2 = O(n)$ 

 $1 = O(1)$  $1.000.000 = O(1)$  $5n + 2 = O(n)$  $5n^2 + 5n + 2 = O(n^2)$ 

 $1 = O(1)$  $1.000.000 = O(1)$  $5n + 2 = O(n)$  $5n^2 + 5n + 2 = O(n^2)$  $\log_2 n = O(\log_{10} n)$ 

 $1 = O(1)$  $1.000.000 = O(1)$  $5n + 2 = O(n)$  $5n^2 + 5n + 2 = O(n^2)$  $\log_2 n = O(\log_{10} n)$  $\log_{10} n = O(\log_2 n)$ 

## Nomenclatura e consumo de tempo

• O(1): tempo constante

# Nomenclatura e consumo de tempo

- O(1): tempo constante
	- não depende de *n*
- O(1): tempo constante
	- não depende de *n*
	- Ex: atribuição e leitura de uma variável

- O(1): tempo constante
	- não depende de *n*
	- Ex: atribuição e leitura de uma variável
	- Ex: operações aritméticas: +, -, \*, /

- O(1): tempo constante
	- não depende de *n*
	- Ex: atribuição e leitura de uma variável
	- Ex: operações aritméticas: +, -, \*, /
	- Ex: comparações (<, <=, ==, >=, >, !=)

- O(1): tempo constante
	- não depende de *n*
	- Ex: atribuição e leitura de uma variável
	- Ex: operações aritméticas: +, -, \*, /
	- Ex: comparações (<, <=, ==, >=, >, !=)
	- Ex: operadores booleanos (&&, &, ||, |, !)

- O(1): tempo constante
	- não depende de *n*
	- Ex: atribuição e leitura de uma variável
	- Ex: operações aritméticas: +, -, \*, /
	- Ex: comparações (<, <=, ==, >=, >, !=)
	- Ex: operadores booleanos (&&, &, ||, |, !)
	- Ex: acesso a uma posição de um vetor

- O(1): tempo constante
	- não depende de *n*
	- Ex: atribuição e leitura de uma variável
	- Ex: operações aritméticas: +, -, \*, /
	- Ex: comparações (<, <=, ==, >=, >, !=)
	- Ex: operadores booleanos (&&, &, ||, |, !)
	- Ex: acesso a uma posição de um vetor
- *•* O(lg *n*): logarítmico

- O(1): tempo constante
	- não depende de *n*
	- Ex: atribuição e leitura de uma variável
	- Ex: operações aritméticas: +, -, \*, /
	- Ex: comparações (<, <=, ==, >=, >, !=)
	- Ex: operadores booleanos (&&, &, ||, |, !)
	- Ex: acesso a uma posição de um vetor
- *•* O(lg *n*): logarítmico
	- lg indica  $log_2$

- O(1): tempo constante
	- não depende de *n*
	- Ex: atribuição e leitura de uma variável
	- Ex: operações aritméticas: +, -, \*, /
	- Ex: comparações (<, <=, ==, >=, >, !=)
	- Ex: operadores booleanos (&&, &, ||, |, !)
	- Ex: acesso a uma posição de um vetor
- *•* O(lg *n*): logarítmico
	- lg indica  $log_2$
	- quando *n* dobra, o tempo aumenta em uma constante

- O(1): tempo constante
	- não depende de *n*
	- Ex: atribuição e leitura de uma variável
	- Ex: operações aritméticas: +, -, \*, /
	- Ex: comparações (<, <=, ==, >=, >, !=)
	- Ex: operadores booleanos (&&, &, ||, |, !)
	- Ex: acesso a uma posição de um vetor
- *•* O(lg *n*): logarítmico
	- lg indica  $log_2$
	- quando *n* dobra, o tempo aumenta em uma constante
	- Ex: Busca binária

- O(1): tempo constante
	- não depende de *n*
	- Ex: atribuição e leitura de uma variável
	- Ex: operações aritméticas: +, -, \*, /
	- Ex: comparações (<, <=, ==, >=, >, !=)
	- Ex: operadores booleanos (&&, &, ||, |, !)
	- Ex: acesso a uma posição de um vetor
- *•* O(lg *n*): logarítmico
	- lg indica  $log_2$
	- quando *n* dobra, o tempo aumenta em uma constante
	- Ex: Busca binária
	- Outros exemplos durante o curso

*•* O(*n*): linear

- *•* O(*n*): linear
	- quando *n* dobra, o tempo dobra

- *•* O(*n*): linear
	- quando *n* dobra, o tempo dobra
	- Ex: Busca linear

- *•* O(*n*): linear
	- quando *n* dobra, o tempo dobra
	- Ex: Busca linear
	- Ex: Encontrar o máximo/mínimo de um vetor

- *•* O(*n*): linear
	- quando *n* dobra, o tempo dobra
	- Ex: Busca linear
	- Ex: Encontrar o máximo/mínimo de um vetor
	- Ex: Produto interno de dois vetores

- *•* O(*n*): linear
	- quando *n* dobra, o tempo dobra
	- Ex: Busca linear
	- Ex: Encontrar o máximo/mínimo de um vetor
	- Ex: Produto interno de dois vetores
- $O(n \lg n)$ :

- *•* O(*n*): linear
	- quando *n* dobra, o tempo dobra
	- Ex: Busca linear
	- Ex: Encontrar o máximo/mínimo de um vetor
	- Ex: Produto interno de dois vetores
- $O(n \lg n)$ :
	- quando *n* dobra, o tempo um pouco mais que dobra

- *•* O(*n*): linear
	- quando *n* dobra, o tempo dobra
	- Ex: Busca linear
	- Ex: Encontrar o máximo/mínimo de um vetor
	- Ex: Produto interno de dois vetores
- $O(n \lg n)$ :
	- quando *n* dobra, o tempo um pouco mais que dobra
	- Ex: algoritmos de ordenação que veremos

- *•* O(*n*): linear
	- quando *n* dobra, o tempo dobra
	- Ex: Busca linear
	- Ex: Encontrar o máximo/mínimo de um vetor
	- Ex: Produto interno de dois vetores
- $O(n \lg n)$ :
	- quando *n* dobra, o tempo um pouco mais que dobra
	- Ex: algoritmos de ordenação que veremos
- *•* O(*n* 2 ): quadrático

- *•* O(*n*): linear
	- quando *n* dobra, o tempo dobra
	- Ex: Busca linear
	- Ex: Encontrar o máximo/mínimo de um vetor
	- Ex: Produto interno de dois vetores
- $O(n \lg n)$ :
	- quando *n* dobra, o tempo um pouco mais que dobra
	- Ex: algoritmos de ordenação que veremos
- *•* O(*n* 2 ): quadrático
	- quando *n* dobra, o tempo quadruplica

- $O(n)$ : linear
	- quando *n* dobra, o tempo dobra
	- Ex: Busca linear
	- Ex: Encontrar o máximo/mínimo de um vetor
	- Ex: Produto interno de dois vetores
- $O(n \lg n)$ :
	- quando *n* dobra, o tempo um pouco mais que dobra
	- Ex: algoritmos de ordenação que veremos
- *•* O(*n* 2 ): quadrático
	- quando *n* dobra, o tempo quadruplica
	- Ex: BubbleSort, SelectionSort e InsertionSort

- $O(n)$ : linear
	- quando *n* dobra, o tempo dobra
	- Ex: Busca linear
	- Ex: Encontrar o máximo/mínimo de um vetor
	- Ex: Produto interno de dois vetores
- $O(n \lg n)$ :
	- quando *n* dobra, o tempo um pouco mais que dobra
	- Ex: algoritmos de ordenação que veremos
- *•* O(*n* 2 ): quadrático
	- quando *n* dobra, o tempo quadruplica
	- Ex: BubbleSort, SelectionSort e InsertionSort
- *•* O(*n* 3 ): cúbico

- *•* O(*n*): linear
	- quando *n* dobra, o tempo dobra
	- Ex: Busca linear
	- Ex: Encontrar o máximo/mínimo de um vetor
	- Ex: Produto interno de dois vetores
- $O(n \lg n)$ :
	- quando *n* dobra, o tempo um pouco mais que dobra
	- Ex: algoritmos de ordenação que veremos
- *•* O(*n* 2 ): quadrático
	- quando *n* dobra, o tempo quadruplica
	- Ex: BubbleSort, SelectionSort e InsertionSort
- *•* O(*n* 3 ): cúbico
	- quando *n* dobra, o tempo octuplica

- $O(n)$ : linear
	- quando *n* dobra, o tempo dobra
	- Ex: Busca linear
	- Ex: Encontrar o máximo/mínimo de um vetor
	- Ex: Produto interno de dois vetores
- $O(n \lg n)$ :
	- quando *n* dobra, o tempo um pouco mais que dobra
	- Ex: algoritmos de ordenação que veremos
- *•* O(*n* 2 ): quadrático
	- quando *n* dobra, o tempo quadruplica
	- Ex: BubbleSort, SelectionSort e InsertionSort
- *•* O(*n* 3 ): cúbico
	- quando *n* dobra, o tempo octuplica
	- Ex: multiplicação de matrizes *n × n*

 $\mathrm O$  que significa dizer que o tempo de um algoritmo é  $\mathrm O(n^3) ?$ 

 $\mathrm O$  que significa dizer que o tempo de um algoritmo é  $\mathrm O(n^3) ?$ 

• Para instâncias grandes  $(n \ge n_0)$ 

 $\mathrm O$  que significa dizer que o tempo de um algoritmo é  $\mathrm O(n^3) ?$ 

- Para instâncias grandes  $(n \ge n_0)$
- *•* O tempo é menor ou igual a um múltiplo de *n* 3

 $\mathrm O$  que significa dizer que o tempo de um algoritmo é  $\mathrm O(n^3) ?$ 

- Para instâncias grandes  $(n \ge n_0)$
- *•* O tempo é menor ou igual a um múltiplo de *n* 3

Pode ser que o tempo do algoritmo seja 2*n* 2 ...

 $\mathrm O$  que significa dizer que o tempo de um algoritmo é  $\mathrm O(n^3) ?$ 

- Para instâncias grandes  $(n \ge n_0)$
- *•* O tempo é menor ou igual a um múltiplo de *n* 3

Pode ser que o tempo do algoritmo seja 2*n* 2 ...

•  $2n^2 = O(n^3)$ , mas...

 $\mathrm O$  que significa dizer que o tempo de um algoritmo é  $\mathrm O(n^3) ?$ 

- Para instâncias grandes  $(n \ge n_0)$
- *•* O tempo é menor ou igual a um múltiplo de *n* 3

Pode ser que o tempo do algoritmo seja 2*n* 2 ...

- $2n^2 = O(n^3)$ , mas...
- $2n^2 = O(n^2)$

 $\mathrm O$  que significa dizer que o tempo de um algoritmo é  $\mathrm O(n^3) ?$ 

- Para instâncias grandes  $(n \geq n_0)$
- *•* O tempo é menor ou igual a um múltiplo de *n* 3

Pode ser que o tempo do algoritmo seja 2*n* 2 ...

- $2n^2 = O(n^3)$ , mas...
- $2n^2 = O(n^2)$

Ou seja, podemos ter feito uma análise "folgada"

 $\mathrm O$  que significa dizer que o tempo de um algoritmo é  $\mathrm O(n^3) ?$ 

- Para instâncias grandes  $(n \geq n_0)$
- *•* O tempo é menor ou igual a um múltiplo de *n* 3

Pode ser que o tempo do algoritmo seja 2*n* 2 ...

- $2n^2 = O(n^3)$ , mas...
- $2n^2 = O(n^2)$

Ou seja, podemos ter feito uma análise "folgada"

*•* achamos que o algoritmo é muito pior do que é realmente

 $\mathrm O$  que significa dizer que o tempo de um algoritmo é  $\mathrm O(n^3) ?$ 

- Para instâncias grandes  $(n \ge n_0)$
- *•* O tempo é menor ou igual a um múltiplo de *n* 3

Pode ser que o tempo do algoritmo seja 2*n* 2 ...

- $2n^2 = O(n^3)$ , mas...
- $2n^2 = O(n^2)$

Ou seja, podemos ter feito uma análise "folgada"

*•* achamos que o algoritmo é muito pior do que é realmente

No curso, não faremos análises "folgadas"

 $\mathrm O$  que significa dizer que o tempo de um algoritmo é  $\mathrm O(n^3) ?$ 

- Para instâncias grandes  $(n \ge n_0)$
- *•* O tempo é menor ou igual a um múltiplo de *n* 3

Pode ser que o tempo do algoritmo seja 2*n* 2 ...

- $2n^2 = O(n^3)$ , mas...
- $2n^2 = O(n^2)$

Ou seja, podemos ter feito uma análise "folgada"

*•* achamos que o algoritmo é muito pior do que é realmente

No curso, não faremos análises "folgadas"

*•* existe uma maneira formal de lidar com isso (notação Θ)

 $\mathrm O$  que significa dizer que o tempo de um algoritmo é  $\mathrm O(n^3) ?$ 

- Para instâncias grandes  $(n \ge n_0)$
- *•* O tempo é menor ou igual a um múltiplo de *n* 3

Pode ser que o tempo do algoritmo seja 2*n* 2 ...

- $2n^2 = O(n^3)$ , mas...
- $2n^2 = O(n^2)$

Ou seja, podemos ter feito uma análise "folgada"

*•* achamos que o algoritmo é muito pior do que é realmente

No curso, não faremos análises "folgadas"

- *•* existe uma maneira formal de lidar com isso (notação Θ)
- *•* mas não precisamos desse formalismo em MC202

#### Exercício

1. Mostre que  $n + \lg n = O(n)$
- 1. Mostre que  $n + \lg n = O(n)$
- 2. Mostre que  $15n = O(n \lg n)$  mas que  $n \lg n \neq O(n)$

- 1. Mostre que  $n + \lg n = O(n)$
- 2. Mostre que  $15n = O(n \lg n)$  mas que  $n \lg n \neq O(n)$ 
	- Essa análise é folgada, já que 15*n* = O(*n*)

- 1. Mostre que  $n + \lg n = O(n)$
- 2. Mostre que  $15n = O(n \lg n)$  mas que  $n \lg n \neq O(n)$

– Essa análise é folgada, já que 15*n* = O(*n*)

3. Mostre que  $42n = O(n^2)$  mas que  $n^2 \neq O(42n)$ 

- 1. Mostre que  $n + \lg n = O(n)$
- 2. Mostre que  $15n = O(n \lg n)$  mas que  $n \lg n \neq O(n)$

– Essa análise é folgada, já que 15*n* = O(*n*)

3. Mostre que  $42n = O(n^2)$  mas que  $n^2 \neq O(42n)$ 

– Essa análise é folgada, já que 42*n* = O(*n*)